# *DISCORSI SULLA PARABOLA*

#### 1. COME SI CALCOLA L'AREA DI UN TRIANGOLOIDE DI PARABOLA

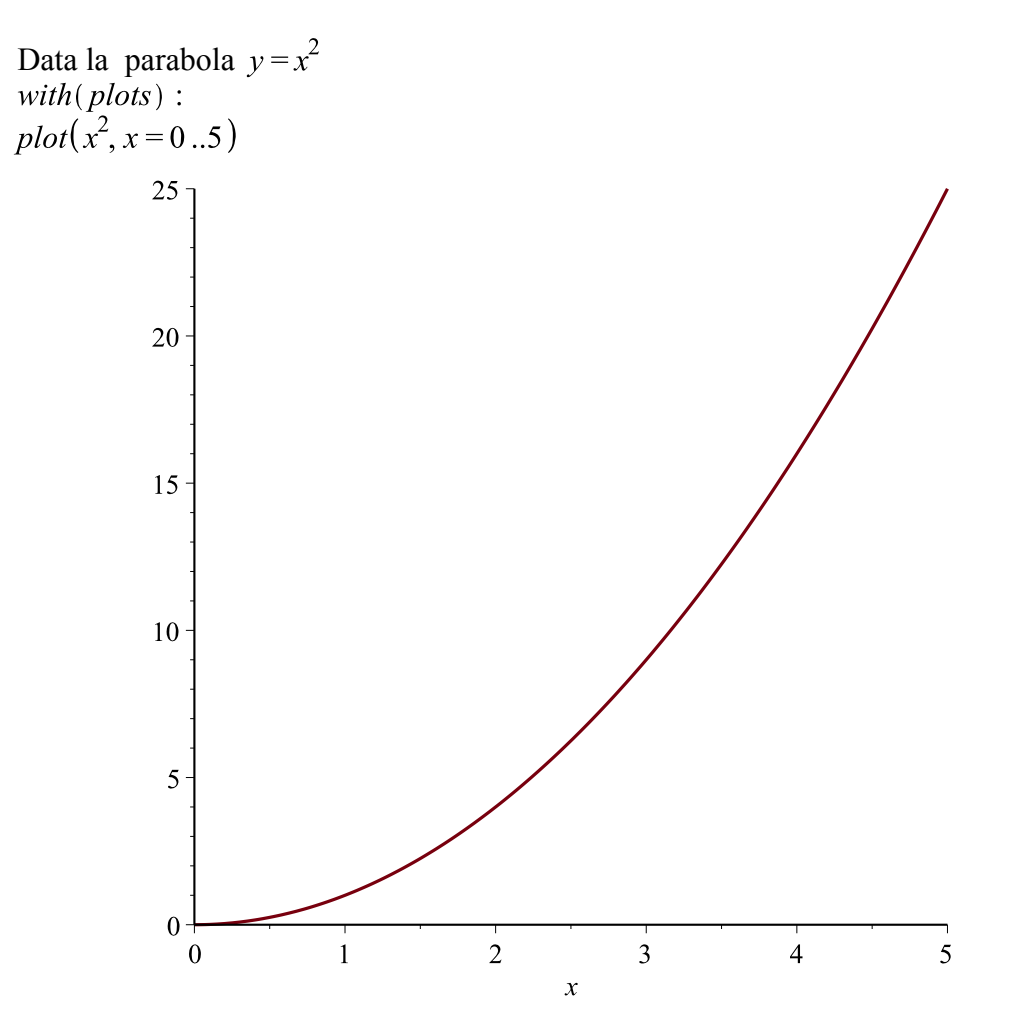

vogliamo calcolare l'area S del triangoloide di vertici  $A(0,0)$   $B(5,25)$   $C(5,0)$ 

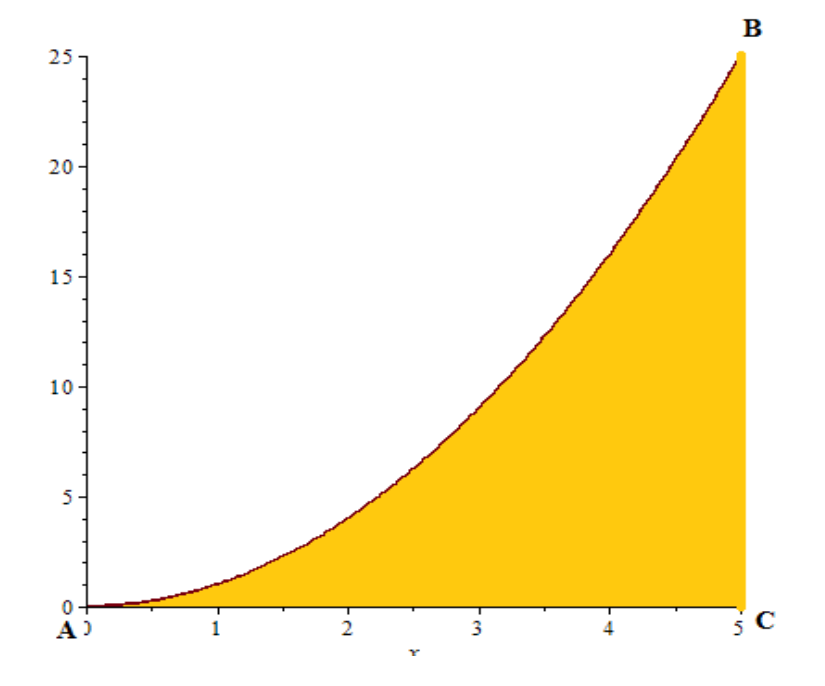

Per cominciare possiamo cercare di approssimare quest'area suddividendo l'intervallo in 5 parti e costruendo dei rettangoli . Le possibilità sono due perchè in ogni intervallo possiamo prendere come altezza (del rettangolo) il valore della funzione nell'estremo destro o sinistro.

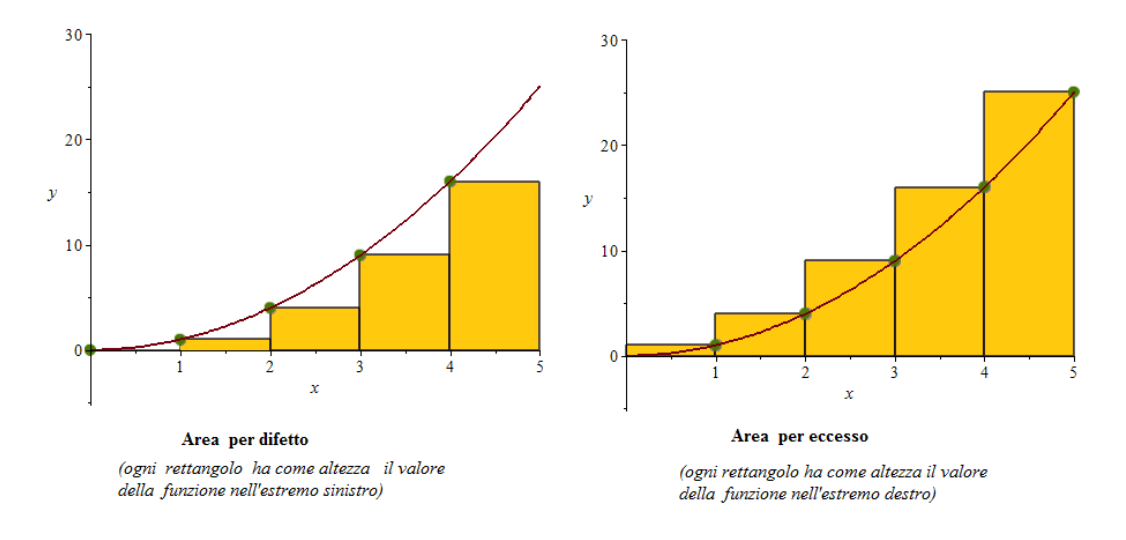

Calcolato il valore della funzione in ogni estremo degli intervalli avremo :

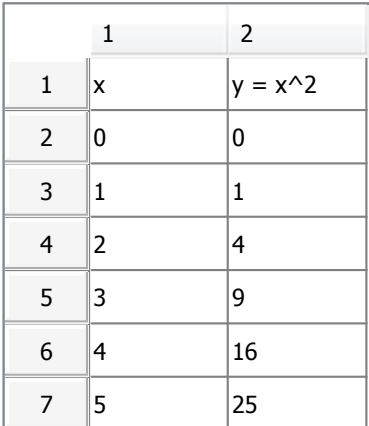

Area per difetto  $S_{1m} = 0.1 + 1.1 + 1.4 + 1.9 + 1.16 = 30$ 

Area per eccesso  $S_{1M} = 1 \cdot 1 + 1 + 4 + 1 \cdot 9 + 1 \cdot 16 + 1 \cdot 25 = 55$ 

Abbiamo ottenuto come primo risultato che  $S_{1m} < S < S_{1M}$ 

Naturalmente possiamo migliorare l'approssimazione suddividendo l'intervallo in 10 parti di ampiezza  $\frac{1}{2}$  calcolare i nuovi valori della funzione e successivamente  $S_{\frac{1}{2}m}$  e  $S_{\frac{1}{2}M}$ ottenendo :

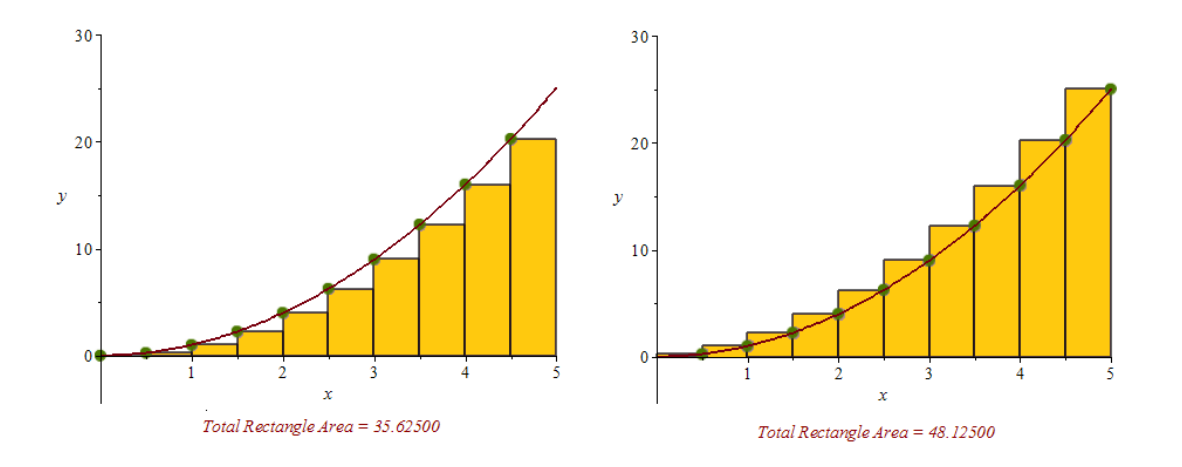

Continuando nelle approssimazioni suddividiamo l'intervallo in 20 parti di ampiezza  $\frac{1}{4}$ 

 $S_{1m}$ 

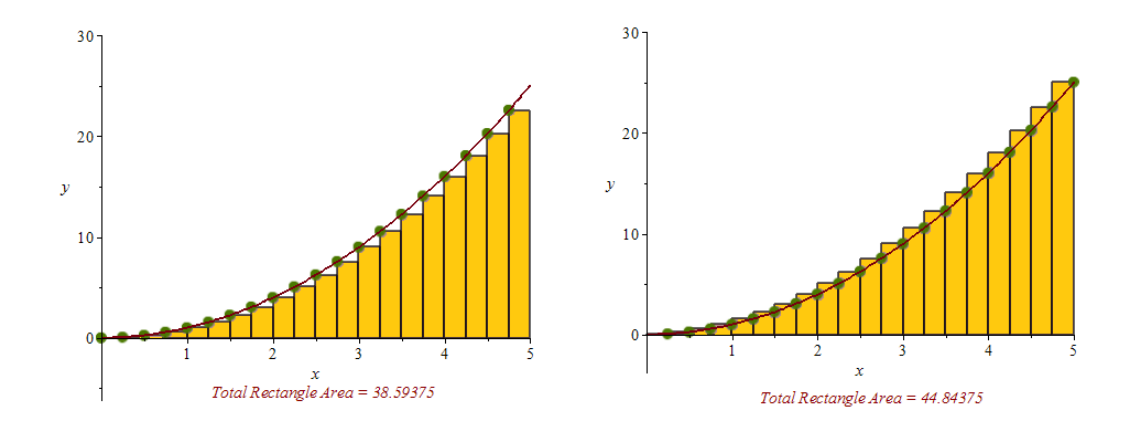

 $S_{1 m} < S_{\frac{1}{2} m} < S_{\frac{1}{4} m} < S$ 

$$

$$

E' chiaro che suddividendo con ampiezze sempre minori della forma  $\frac{1}{2^n}$  avremo sempre migliori approssimazioni dell'area S cercata e intuitivamente

 *" l'area S si avrà quando n sarà uguale ad infinito . A quel punto*  $S \equiv S \equiv S$   $\gamma$ 

Volendo generalizzare la procedura scegliamo un generico indice n :

l'intervallo  $[0,5]$  sarà suddiviso in  $2^n$  sottointervalli di ampiezza  $\frac{5}{2}$ 

 per ogni sottointervallo occorre calcolare il valore della funzione nell'estremo di sinistra e in quello di destra

si calcolano le aree  $S_{\frac{1}{2^n}m}$  e  $S_{\frac{1}{2^n}M}$  ottenendo approssimazioni sempre più accurate

Esempio n=5

ampiezza intervallo  $\delta = \frac{5}{2^5} = \frac{5}{32}$ 

valori x in cui calcolare la funzione  $x^2$ 

$$
0,\ \frac{5}{32},\ \frac{10}{32},\ \frac{15}{32},\ \frac{20}{32},\ \frac{25}{32},\ \frac{30}{32},\ \frac{35}{32},\ \frac{40}{32},\ \frac{45}{32},\ \frac{50}{32},\ \frac{55}{32},\ \frac{60}{32},\ \frac{65}{32},\ \frac{70}{32},\ \frac{75}{32},\ \frac{80}{32},\ \frac{85}{32},\ \frac{90}{32},\\ \frac{95}{32},\ \frac{100}{32},\ \frac{105}{32},\ \frac{110}{32},\ \frac{115}{32},\ \frac{120}{32},\ \frac{125}{32},\ \frac{130}{32},\ \frac{135}{32},\ \frac{140}{32},\ \frac{145}{32},\ \frac{150}{32},\ \frac{155}{32},\ \frac{160}{32}
$$

calcolo somma per difetto ( nella formula ho raccolto l'ampiezza che è sempre 5/32)

$$
S_{\frac{1}{32}m} = \frac{5}{32} \cdot \left(0^2 + \left(\frac{5}{32}\right)^2 + \left(\frac{10}{32}\right)^2 + \left(\frac{15}{32}\right)^2 + \left(\frac{20}{32}\right)^2 + \left(\frac{25}{32}\right)^2 + \left(\frac{30}{32}\right)^2 + \left(\frac{35}{42}\right)^2
$$
  
+  $\left(\frac{40}{32}\right)^2 + \left(\frac{45}{32}\right)^2 + \left(\frac{50}{32}\right)^2 + \left(\frac{55}{32}\right)^2 + \left(\frac{60}{32}\right)^2 + \left(\frac{65}{32}\right)^2 + \left(\frac{70}{32}\right)^2 + \left(\frac{75}{32}\right)^2$   
+  $\left(\frac{80}{32}\right)^2 + \left(\frac{85}{32}\right)^2 + \left(\frac{90}{32}\right)^2 + \left(\frac{95}{32}\right)^2 + \left(\frac{100}{32}\right)^2 + \left(\frac{105}{32}\right)^2 + \left(\frac{110}{32}\right)^2 + \left(\frac{115}{32}\right)^2$   
+  $\left(\frac{120}{32}\right)^2 + \left(\frac{125}{32}\right)^2 + \left(\frac{130}{32}\right)^2 + \left(\frac{135}{32}\right)^2 + \left(\frac{140}{32}\right)^2 + \left(\frac{145}{32}\right)^2 + \left(\frac{150}{32}\right)^2$   
+  $\left(\frac{155}{32}\right)^2$ 

$$
S_{\frac{1}{32}M} = \frac{5}{32} \cdot \left( \left( \frac{5}{32} \right)^2 + \left( \frac{10}{32} \right)^2 + \left( \frac{15}{32} \right)^2 + \left( \frac{20}{32} \right)^2 + \left( \frac{25}{32} \right)^2 + \left( \frac{30}{32} \right)^2 + \left( \frac{35}{42} \right)^2 + \left( \frac{40}{32} \right)^2
$$
  
+  $\left( \frac{45}{32} \right)^2 + \left( \frac{50}{32} \right)^2 + \left( \frac{55}{32} \right)^2 + \left( \frac{60}{32} \right)^2 + \left( \frac{65}{32} \right)^2 + \left( \frac{70}{32} \right)^2 + \left( \frac{75}{32} \right)^2 + \left( \frac{80}{32} \right)^2$   
+  $\left( \frac{85}{32} \right)^2 + \left( \frac{90}{32} \right)^2 + \left( \frac{95}{32} \right)^2 + \left( \frac{100}{32} \right)^2 + \left( \frac{105}{32} \right)^2 + \left( \frac{110}{32} \right)^2 + \left( \frac{115}{32} \right)^2 + \left( \frac{120}{32} \right)^2$   
+  $\left( \frac{125}{32} \right)^2 + \left( \frac{130}{32} \right)^2 + \left( \frac{135}{32} \right)^2 + \left( \frac{140}{32} \right)^2 + \left( \frac{145}{32} \right)^2 + \left( \frac{155}{32} \right)^2 + \left( \frac{155}{32} \right)^2$   
+  $\left( \frac{160}{32} \right)^2$ 

$$
S_{\frac{1}{32}m} := evalf\left(\frac{11694875}{294912}\right)
$$
  
\n
$$
S_{\frac{1}{32}M} := evalf\left(\frac{12846875}{294912}\right)
$$
  
\n
$$
39.65547350
$$
  
\n
$$
43.56172350
$$
  
\n(4)

Questa nuova approssimazione ci dice che l'area è un valore compreso tra 39.6554 e 43.5617

## *Conosceremo mai il valore esatto di S ?*

In effetti osservando meglio le relazioni (1) e (2) vediamo che possiamo riscriverle in altra forma poiché

$$
\left(\frac{5}{32}\right)^2 = 1^2 \cdot \left(\frac{5}{32}\right)^2 \quad , \quad \left(\frac{10}{32}\right)^2 = 2^2 \cdot \left(\frac{5}{32}\right)^2 \quad , \quad \dots \dots \quad , \quad \left(\frac{150}{32}\right)^2 = 30^2 \cdot \left(\frac{5}{32}\right)^2 \quad , \quad \dots \dots \quad , \quad \left(\frac{150}{32}\right)^2 = 30^2 \cdot \left(\frac{5}{32}\right)^2 \quad , \quad \dots \dots \quad , \quad \left(\frac{150}{32}\right)^2 = 30^2 \cdot \left(\frac{5}{32}\right)^2 \quad , \quad \dots \dots \quad , \quad \left(\frac{150}{32}\right)^2 = 30^2 \cdot \left(\frac{5}{32}\right)^2 \quad , \quad \dots \dots \quad , \quad \left(\frac{150}{32}\right)^2 = 30^2 \cdot \left(\frac{5}{32}\right)^2 \quad , \quad \dots \dots \quad , \quad \left(\frac{150}{32}\right)^2 = 30^2 \cdot \left(\frac{5}{32}\right)^2 \quad , \quad \dots \quad , \quad \dots \quad , \quad \left(\frac{150}{32}\right)^2 = 30^2 \cdot \left(\frac{5}{32}\right)^2 \quad , \quad \dots \quad , \quad \dots \quad , \quad \left(\frac{150}{32}\right)^2 = 30^2 \cdot \left(\frac{5}{32}\right)^2 \quad , \quad \dots \quad , \quad \dots \quad , \quad \left(\frac{150}{32}\right)^2 = 30^2 \cdot \left(\frac{5}{32}\right)^2 \quad , \quad \dots \quad , \quad \dots \quad , \quad \left(\frac{150}{32}\right)^2 = 30^2 \cdot \left(\frac{5}{32}\right)^2 \quad , \quad \dots \quad , \quad \dots \quad , \quad \left(\frac{150}{32}\right)^2 = 30^2 \cdot \left(\frac{5}{32}\right)^2 \quad , \quad \dots \quad , \quad \dots \quad , \quad \left(\frac{150}{32}\right)^2 = 30^2 \cdot \left(\frac{5}{32}\right)^2 \quad , \quad \dots \quad , \quad \dots \quad , \quad \left(\frac{150}{32}\right)^2 = 30^2 \cdot \left(\frac{5}{32}\right)^2 \quad ,
$$

$$
S_{\frac{1}{32}m} = \left(\frac{5}{32}\right)^3 \cdot (0^2 + 1^2 + 2^2 + \dots + 31^2) \qquad e
$$
  

$$
S_{\frac{1}{32}M} = \left(\frac{5}{32}\right)^3 \cdot (1^2 + 2^2 + \dots + 31^2 + 32^2) \qquad (5)
$$

Nelle (5) il problema è calcolare la somma dei quadrati dei primi 32 numeri naturali. Fortunatamente si conosce la formula generale

$$
1^2 + 2^2 + 3^2 + \dots + k^2 = \frac{k \cdot (k+1) \cdot (2 \cdot k + 1)}{6} \tag{6}
$$

Questo modo di scrivere le aree approssimate ci suggerisce le seguenti formule generali :

Se l'intervallo [0,5] è suddiviso in  $2^n$  intervalli di ampiezza  $\delta = \frac{5}{2^n}$  abbiamo :

$$
S_{\frac{1}{2^n}m} = \left(\frac{5}{2^n}\right)^3 \cdot \left(0^2 + 1^2 + 2^2 + \dots + \left(2^n - 1\right)^2\right) = \left(\frac{5}{2^n}\right)^3
$$

$$
\cdot \frac{\left(2^n - 1\right)\left(2^n - 1 + 1\right)\left(2 \cdot \left(2^n - 1\right) + 1\right)}{6} = \frac{5^3}{6} \cdot \left(2 - \frac{3}{2^n} + \frac{1}{2^{2n}}\right)
$$

$$
(7a)
$$

$$
S_{\frac{1}{2^n}M} = \left(\frac{5}{2^n}\right)^3 \cdot \left(1^2 + 2^2 + \dots + \left(2^n - 1\right)^2 + 2^n\right) = \left(\frac{5}{2^n}\right)^3 \cdot \frac{\left(2^n\right)\left(2^n + 1\right)\left(2 \cdot 2^n + 1\right)}{6} = \frac{5^3}{6} \cdot \left(2^n + \frac{3}{2^n} + \frac{1}{2^{2n}}\right)
$$
\n(7b)

Al crescere di n le frazioni con denominatore  $2^n$  e  $2^{2n}$  divengono sempre più piccole per cui le parentesi all'infinito sono uguali a 2 che semplificato con 6 .....

ci permette di trovare FINALMENTE ! l'area del triangoloide

$$
S_{\infty m} = S_{\infty M} = S = \frac{5^3}{3}
$$

Per ragioni che saranno chiarite più avanti si scrive (usando una notazione inventata da Leibniz) :

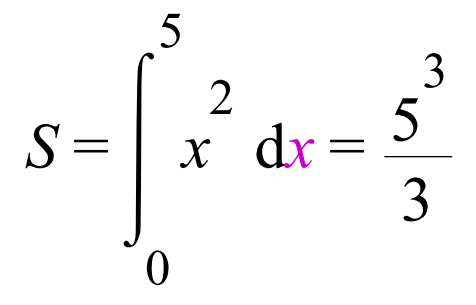

(leggere "l'area S è l'integrale tra 0 e 5 della funzione  $y = x^2$ ) CONSEGUENZE ....

a) il 5 come valore destro nell'intervallo è ininfluente in tutto il discorso, per cui se  $b$  è un qualunque numero positivo avremo :

$$
\int_0^b x^2 dx = \frac{b^3}{3}
$$
 (8)

b) più in generale se  $0 \le a \le b$ 

$$
\int_{a}^{b} x^{2} dx = \frac{b^{3} - a^{3}}{3}
$$
 (9) da cui 
$$
\int_{a}^{a} x^{2} dx = 0
$$

( l'area di un segmento è zero ) **(10)**

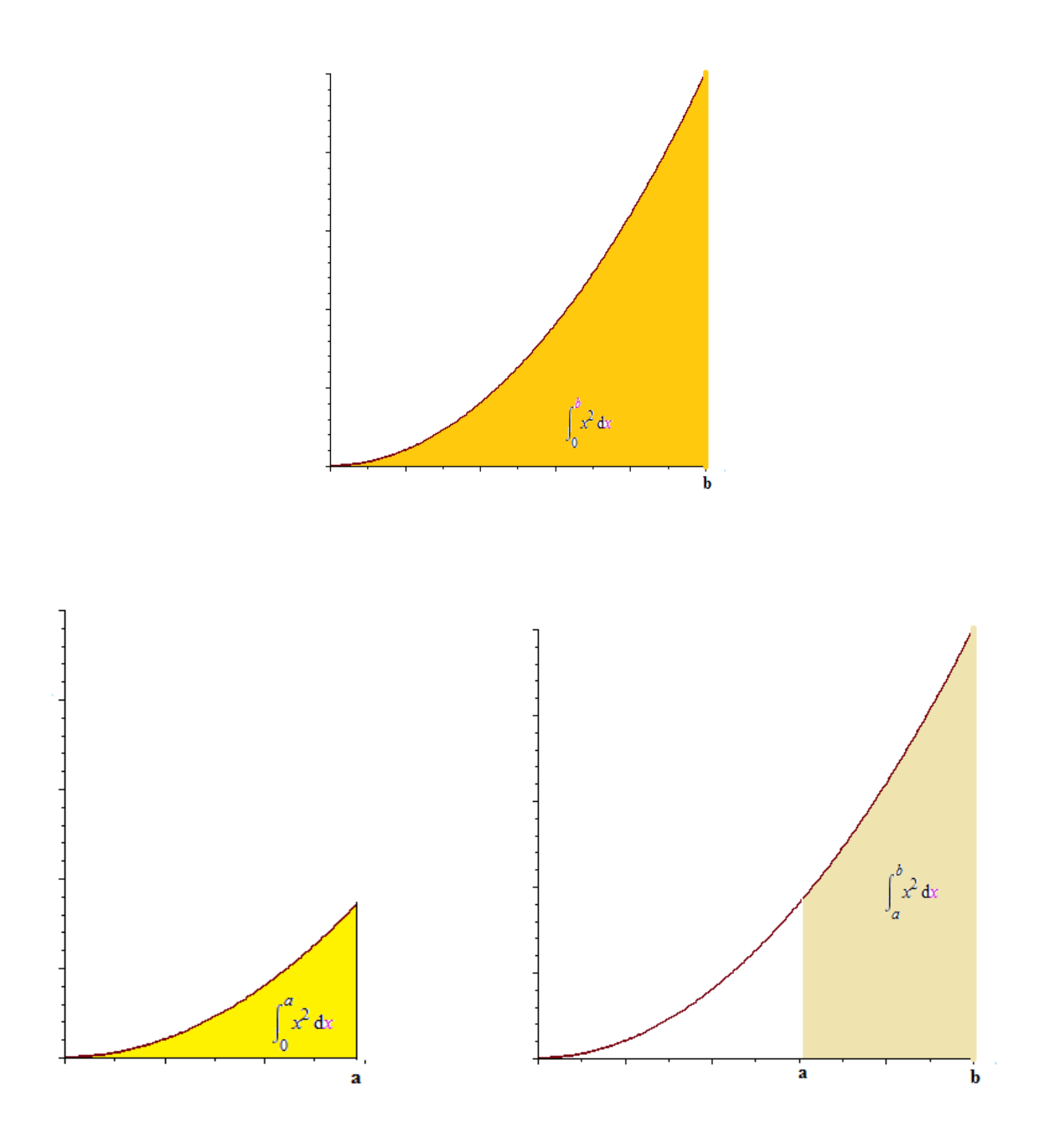

# $AREA = AREA - AREA$

## ESERCIZI

- 1. Data la parabola  $y = x^2$  nell'intervallo  $[0, 10]$ .
	- a) dividere tale intervallo in 5 parti uguali e calcolare l'area per difetto e l'area per eccesso con

il metodo dei rettangoli visto sopra

b) Calculate 
$$
\int_0^{10} x^2 dx
$$
  
c) Calculate 
$$
\int_{\frac{3}{2}}^{10} x^2 dx
$$

2. CALCOLO DI ALTRE AREE

Esempio 1. Calcolare  $\int_{-a}^{a} x^2 dx$ 

Tracciando il diagramma della parabola

plot( $x^2$ ,  $x = -a$ ...a)

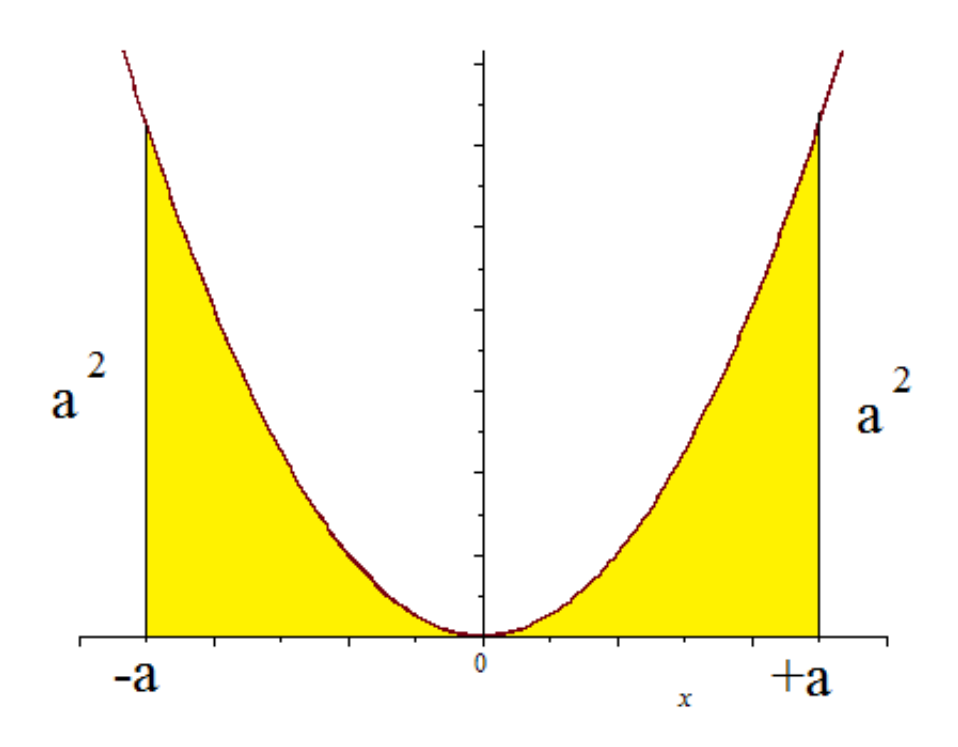

si vede che tale area è il doppio dell'area tra 0 e +a , per cui :

$$
\int_{-a}^{+a} x^2 dx = 2 \int_{0}^{a} x^2 dx = 2 \frac{a^3}{3}
$$

**(11)**

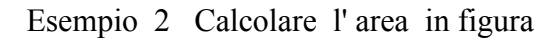

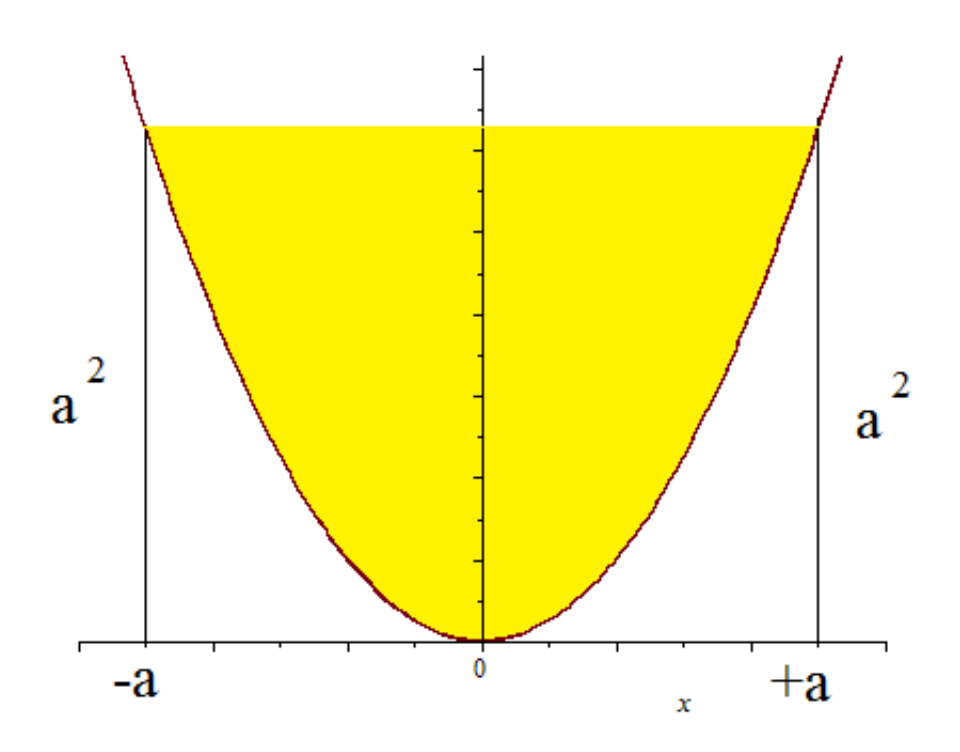

Basta togliere all'area del rettangolo di lati  $2a e a^2$ , quella calcolata nell'esempio precedente

Area in *giallo* = 
$$
2 a^3 - \int_{-a}^{a} x^2 dx = 2 a^3 - \frac{2}{3} a^3 = \frac{4}{3} a^3
$$

Esempio 3 Calcolare l'area in figura

plot( $[x^2, -x+3]$ ,  $x=0..3$ )

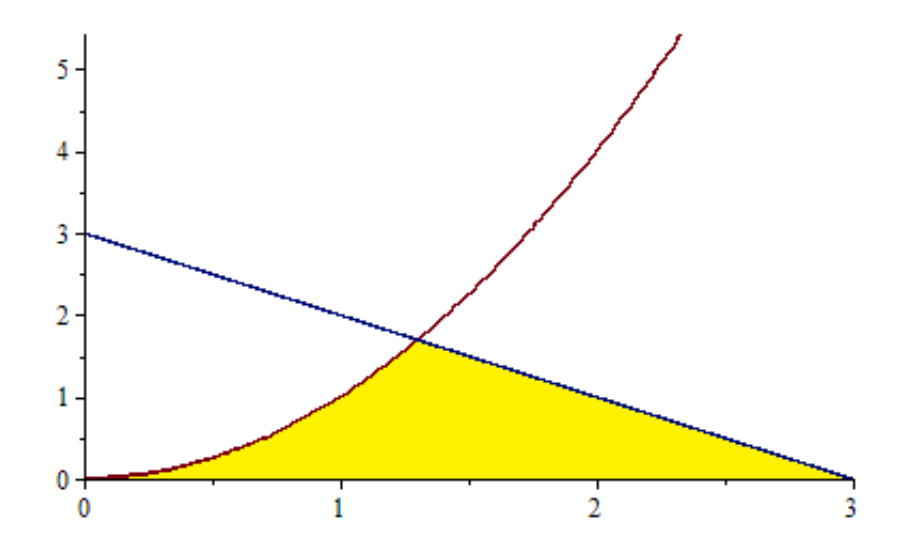

L'area che vogliamo calcolare è la parte di piano compresa tra la parabola, la retta  $y = -x + 3$  e l'asse x delle ascisse .

E' formata dalla somma di un triangoloide e di un triangolo

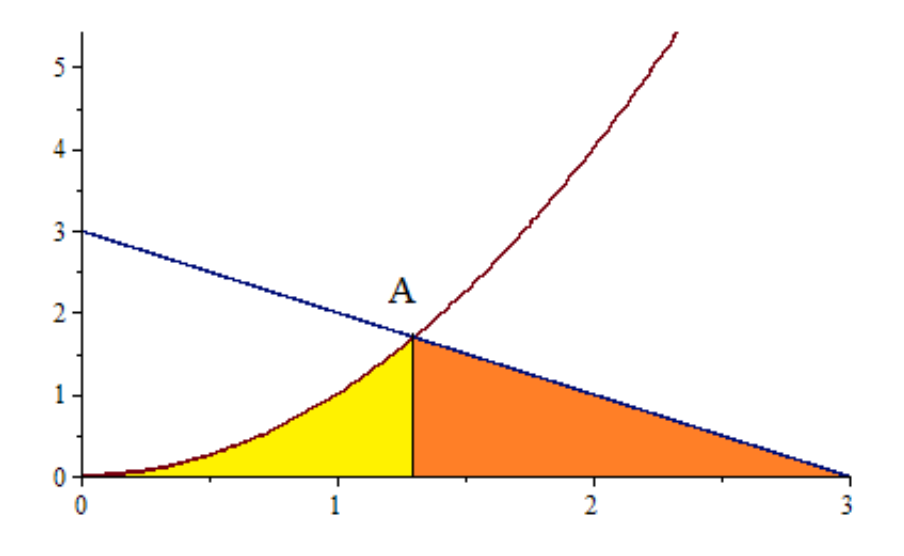

Per poter svolgere i calcoli è necessario conoscere le coordinate del punto A intersezione parabola-

retta, risolvendo il sistema { $y=x^2$ ,  $y=-x+3$ 

$$
solve(\{x^2 + x - 3 = 0\}, x);
$$
\n
$$
\left\{x = -\frac{1}{2} + \frac{1}{2}\sqrt{13}\right\}, \left\{x = -\frac{1}{2} - \frac{1}{2}\sqrt{13}\right\}
$$
\n
$$
eval\left(x^2, x = -\frac{1}{2} + \frac{1}{2}\sqrt{13}\right)
$$
\n
$$
\left(-\frac{1}{2} + \frac{1}{2}\sqrt{13}\right)^2
$$
\n
$$
expand(-1/2+1/2*sqrt(13))^2
$$
\n(6)

$$
\frac{7}{2} - \frac{1}{2}\sqrt{13} \tag{7}
$$

$$
A = \left(-\frac{1}{2} + \frac{1}{2}\sqrt{13}, \frac{7}{2} - \frac{1}{2}\sqrt{13}\right)
$$

Ora possiamo calcolare l'area del triangoloide giallo

$$
\int_0^{-\frac{1}{2} + \frac{1}{2}\sqrt{13}} x^2 dx
$$
\n
$$
\frac{1}{3} \left( -\frac{1}{2} + \frac{1}{2} \sqrt{13} \right)^3
$$
\n(8)

e l'area del triangolo rosso

base := 
$$
3 + \frac{1}{2} - \frac{1}{2} \sqrt{13}
$$
  

$$
\frac{7}{2} - \frac{1}{2} \sqrt{13}
$$
 (9)

$$
altezza := \left(-\frac{1}{2} + \frac{1}{2}\sqrt{13}\right)^2 \qquad \left(-\frac{1}{2} + \frac{1}{2}\sqrt{13}\right)^2 \tag{10}
$$

Area triangolo rosso = 
$$
eval\left(\frac{base \cdot alterza}{2}\right)
$$
  

$$
\frac{1}{2}\left(\frac{7}{2} - \frac{1}{2}\sqrt{13}\right)\left(-\frac{1}{2} + \frac{1}{2}\sqrt{13}\right)^2
$$
  
simply\* $(1/2,7/2-1/2*sqrt(13))^*(-1/2+1/2*sqrt(13))^2$  (11)

$$
-\frac{1}{16} \left(-7 + \sqrt{13}\right) \left(-1 + \sqrt{13}\right)^2
$$
 (12)

Area della figura = 
$$
\frac{1}{3} \left( -\frac{1}{2} + \frac{1}{2} \sqrt{13} \right)^3 - \frac{1}{16} \left( -7 + \sqrt{13} \right) \left( -1 + \sqrt{13} \right)^2 =
$$
  
\nsimplify $\left( \frac{1}{3} \left( -\frac{1}{2} + \frac{1}{2} \sqrt{13} \right)^3 - \frac{1}{16} \left( -7 + \sqrt{13} \right) \left( -1 + \sqrt{13} \right)^2 \right)$   
\n
$$
\frac{73}{12} - \frac{13}{12} \sqrt{13}
$$
\n(13)

ESERCIZIO. Svolgere , con la calcolatrice tascabile , tutti i calcoli dell'esempio in forma decimale approssimando a due cifre decimali

Esempio 4 Calcolare l'area della figura

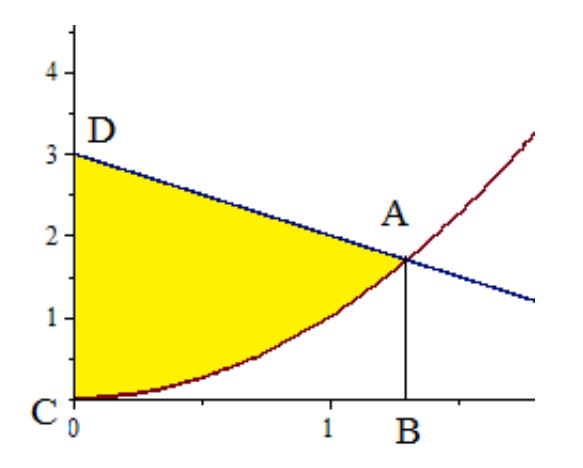

$$
A = \left(-\frac{1}{2} + \frac{1}{2}\sqrt{13}, \frac{7}{2} - \frac{1}{2}\sqrt{13}\right) \quad B = \left(-\frac{1}{2} + \frac{1}{2}\sqrt{13}, 0\right) \quad C(0,0) \quad D = (0,3)
$$

Area trapezio = 
$$
simplify \left( \frac{\left(3 + \frac{7}{2} - \frac{1}{2}\sqrt{13}\right) \cdot \left(-\frac{1}{2} + \frac{1}{2}\sqrt{13}\right)}{2} \right)
$$
  
-  $\frac{1}{8} \left(-13 + \sqrt{13}\right) \left(-1 + \sqrt{13}\right)$  (14)

Area gialla = Area trapezio ABCD - 
$$
\int_0^{-\frac{1}{2} + \frac{1}{2}\sqrt{13}} x^2 dx =
$$
  
\n
$$
simplify \left( -\frac{1}{8} \left( -13 + \sqrt{13} \right) \left( -1 + \sqrt{13} \right) - \int_0^{-\frac{1}{2} + \frac{1}{2}\sqrt{13}} x^2 dx \right)
$$
  
\n
$$
-\frac{19}{12} + \frac{13}{12} \sqrt{13}
$$
 (15)

ESERCIZIO . Svolgere , con la calcolatrice tascabile , tutti i calcoli dell'esempio in forma decimale approssimando a due cifre decimali

### COMPITI IN PREPARAZIONE DELLA VERIFICA DEL 23/09/2014

Calcolare l'area esatta delle seguenti figure colorate

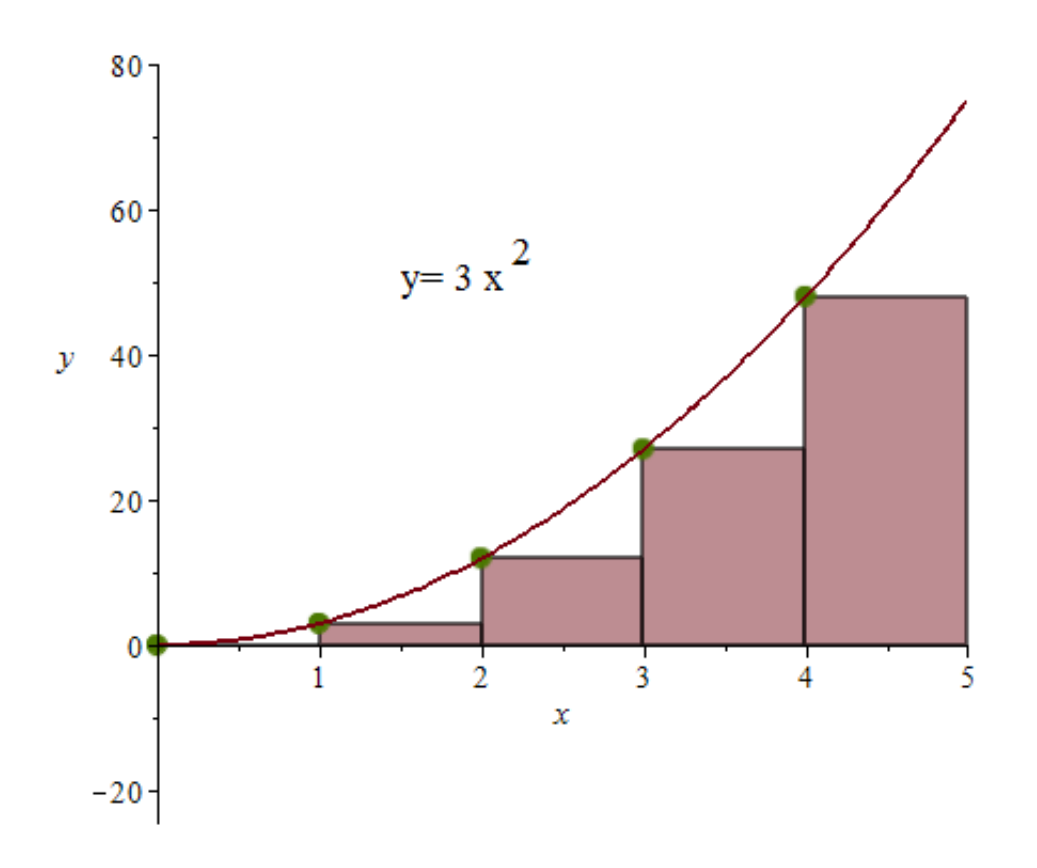

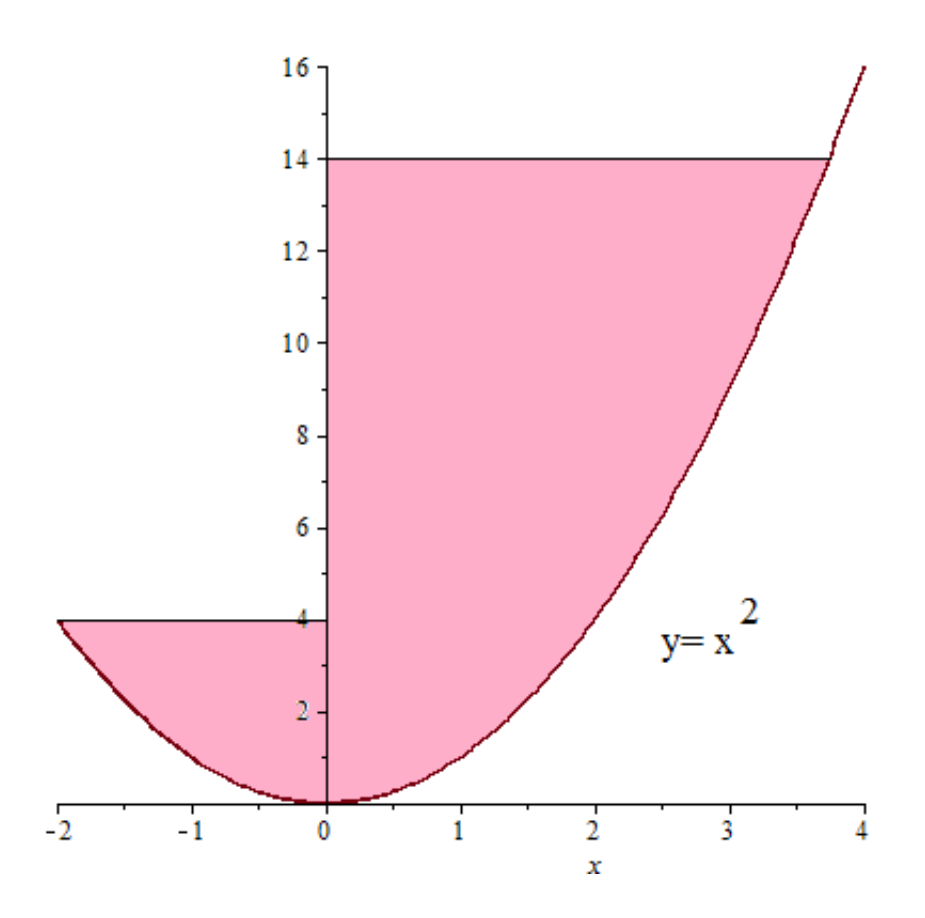

 ${\rm figura}$   $2$ 

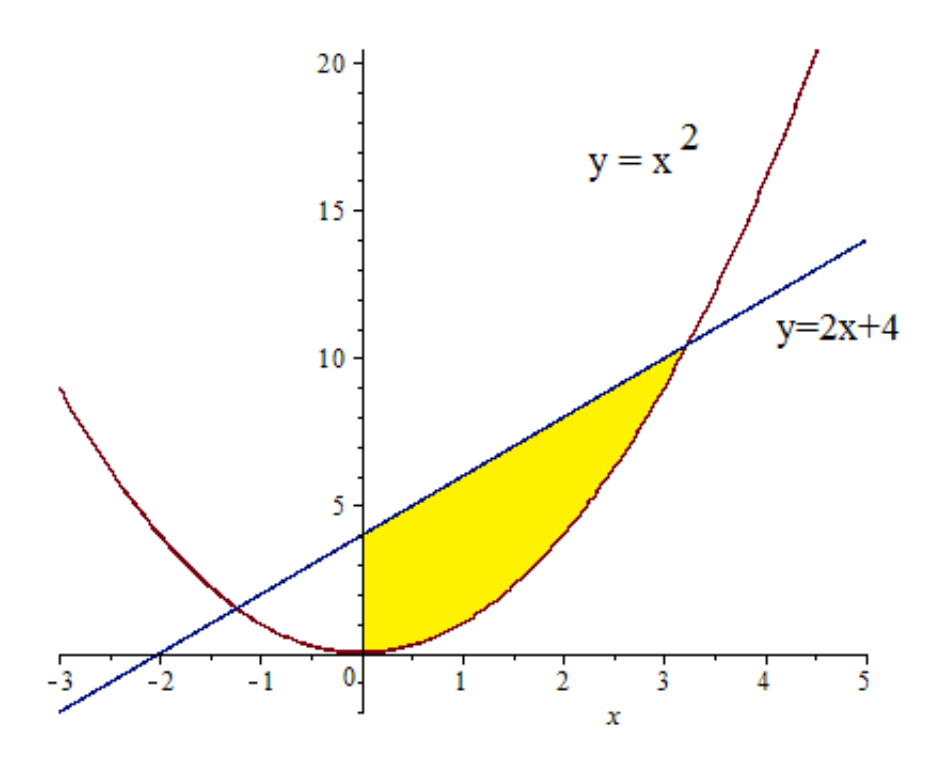

figura 3

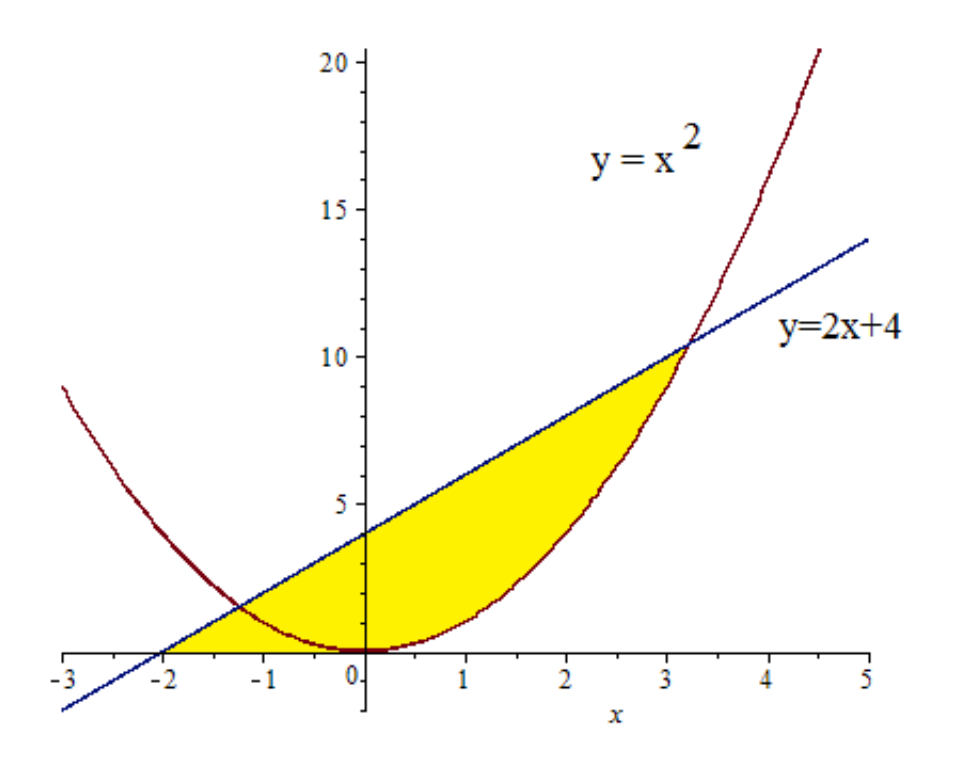

figura 4

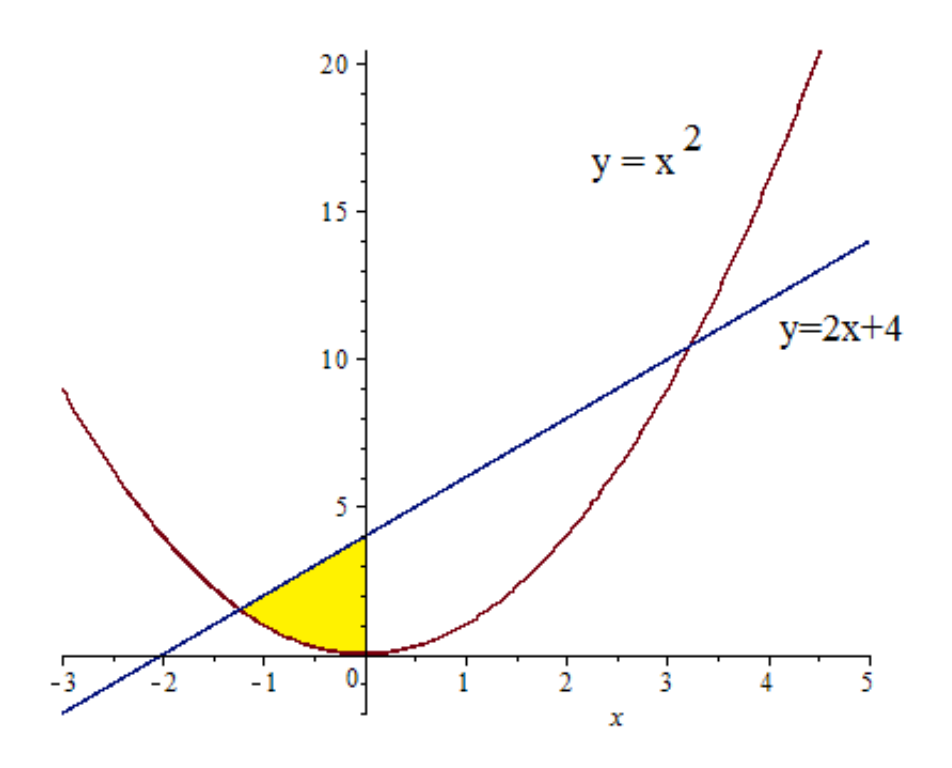

figura 5

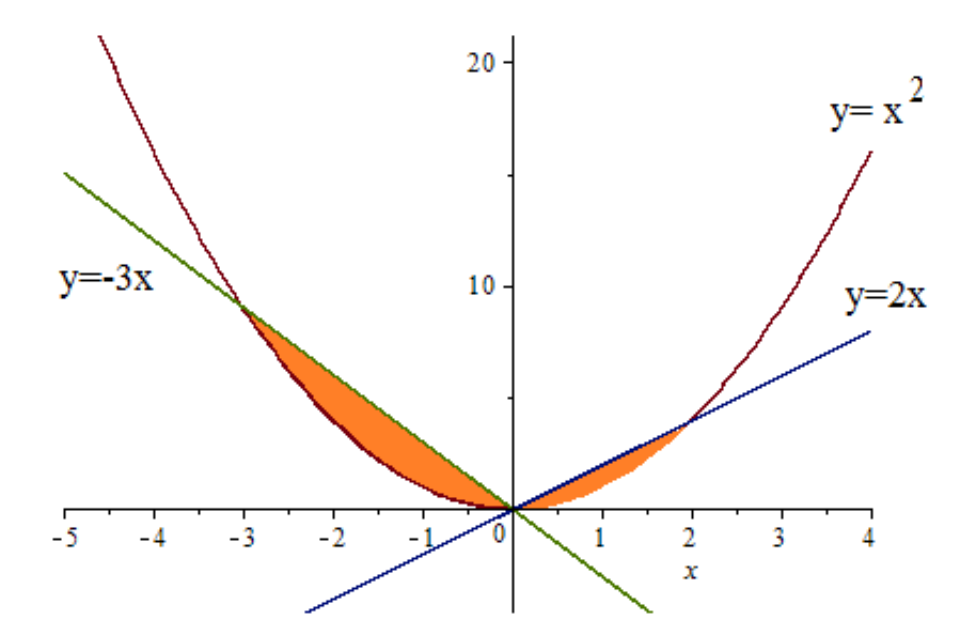

figura 6